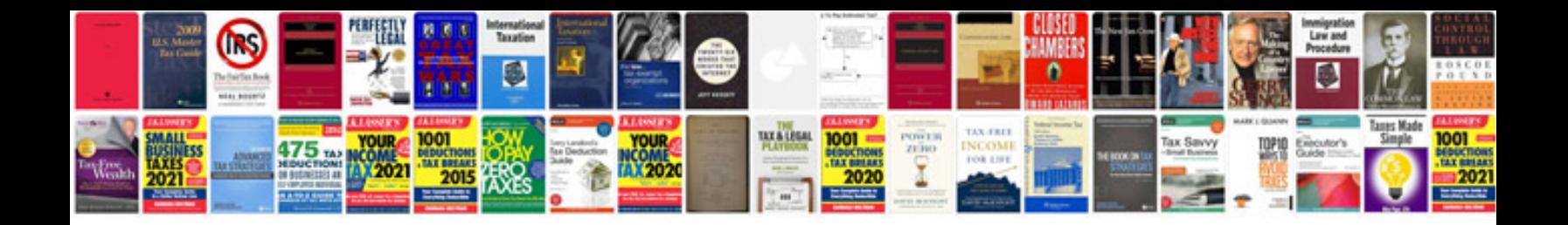

**Distance Formula Word Problems Worksheet Docbook**

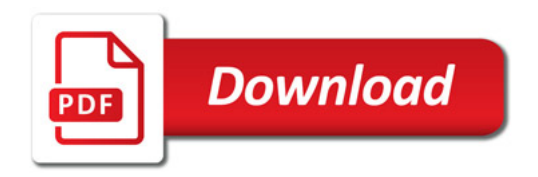

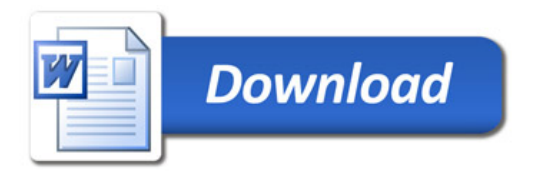